# **Universidade Federal do Espírito Santo**

## **2º Trabalho Computacional - Entrega: 28/11 /2008 Programação Básica de Computadores Engenharia de Produção– 2008/2**

# **Casa de Bingo**

Na cidade **Felicidade**, no interior de algum estado do Brasil, existe uma casa de bingo criada por uma **ONG** (organização não governamental) para alegrar a população. Não há prêmios em dinheiro. O prêmio é um fimde- semana com a família toda na fazenda chamada **Passe Bem**.

Existem dois tipos de bingo:

- 1. o participante escolhe o número da cartela que deseja (supor que o participante teve acesso às cartelas e que ele só tem direito a uma cartela)
- 2. o participante recebe uma cartela gerada aleatoriamente pela máquina

No tipo (1), a quantidade de valores entre 1 e 60 das cartelas é de 20. No tipo (2), a quantidade de valores entre 1 e 60 é variado dependendo da geração aleatória.

Segue um exemplo de cartela do tipo (1):

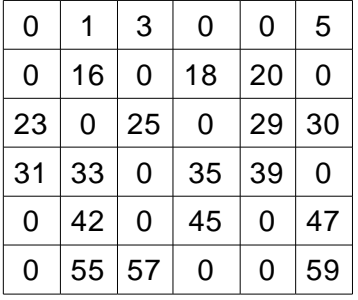

Para cartela do tipo (2), a geração aleatória deve seguir a seguinte regra:

- linha 1: números entre 1 e 10
- linha 2: números entre 11 e 20
- linha 3: números entre 21 e 30
- linha 4: números entre 31 e 40
- linha 5: números entre 41 e 50
- linha 6: números entre 51 e 60

**Observação importante:** Não pode haver números repetidos.

Sugestão para a geração das cartelas: gerar aleatoriamente e livremente nas linhas, dentro do intervalo permitido. Depois, eliminar os números repetidos trocando por zero.

Para geração aleatória use a **função aleatória** estudada em classe observando os limites para que os números gerados estejam no intervalo conveniente.

Segue um exemplo de cartela do tipo (2):

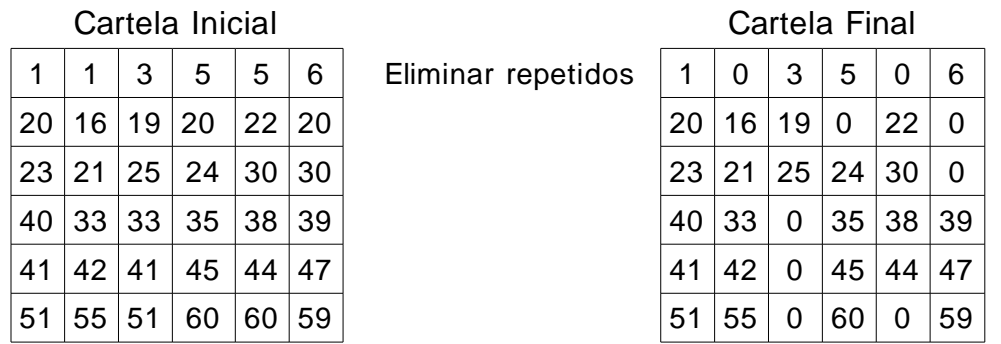

Seu programa deve ler o tipo de bingo que será executado na rodada (tipo 1 ou 2), o número de participantes. Instruções para cada tipo de bingo:

- a) Se o bingo for do tipo 1, cada participante escolhe uma cartela que estará contida em um arquivo (cada cartela será um arquivo). O programa deve ler dos arquivos das cartelas. Gerar aleatoriamente (simulando sorteio) números entre 1 e 60 até que um dos participantes complete o "bingo", isto é, todos os 20 números de sua cartela forem sorteados. Se houver empate, vence o participante que escolheu primeiro alguma cartela.
- b) Se o bingo for do tipo 2, cada participante receberá uma cartela gerada aleatoriamente (conforme já explicado). A quantidade de números entre 1 e 60 pode ser diferente de cartela para cartela. Sendo assim, aquele participante que receber uma cartela com menor quantidade de números entre 1 e 60 terá maior chance de vencer. O programa deverá calcular essa quantidade de número entre 1 e 60 pois o vencedor será aquele que primeiro completar o bingo, isto é, todos os números de sua cartela forem sorteados. Se houver empate, vence o participante que recebeu primeiro uma cartela.

Em qualquer caso, o programa deve imprimir o tipo de bingo e o nome do vencedor.

**Data de Entrega:** O trabalho deverá ser entregue até às 23:59 horas do dia 28/11/2008 (sexta- feira).

#### **Forma de Entrega:**

- a) Compacte o arquivo texto (o nome do arquivo DEVE ser **casa de bingo.f**) com o código fonte do programa do seu trabalho e envie o arquivo compactado para o e-mail *[crangel@inf.ufes.br](mailto:crangel@inf.ufes.br)*
- b) O assunto do e- mail deverá ser o seguinte (somente o que está entre aspas duplas): "**pbc:trab2:nome1:nome2:**". Onde nome1,

nome2 (máximo 2 componetes) são os nomes dos integrantes do grupo. Substitua nome1 (e demais) pelo primeiro nome e último sobrenome, separados por espaços. Compacte o arquivo fonte utilizando o programa (ou comando) **zip** e envie o arquivo compactado em anexo. Ressaltamos que o arquivo trab2.zip gerado deverá conter apenas o arquivo com o código fonte do seu trabalho (não podem ter arquivos executáveis ou qualquer outro arquivo).

c) O recebimento dos trabalhos é automatizado. Siga as instruções à risca pois algum erro na submissão pode inviabilizar a entrega do seu trabalho. Não deixe para enviar seu trabalho nos momentos finais de seu prazo. É comum a ocorrência de problemas em virtude de erros na submissão. Logo, enviem com algumas horas de antecedência para que haja tempo hábil para eventuais correções.

Veja abaixo um exemplo de um e- mail de envio do trabalho do grupo formado por João da Silva e José Geraldo Castro (enviado por João da Silva):

Para: crangel@inf.ufes.br De: Joao da Silva Assunto: pbc:trab2:Joao Silva:Jose Castro Anexo: trab2.zip

# **ATENÇÃO:**

- d) No assunto, a disciplina (pbc) e a identificação do trabalho (trab2) devem ser escritos todos em letras **minúsculas**.
- e) NÃO escreva o seu nome com caracteres estendidos (ã, ç, é, etc).
- f) Apenas um mail por trabalho deve ser enviado (isto é, não há necessidade de cada componente do grupo enviar).

#### **Outras Observações Importantes:**

- a) Os trabalhos serão verificados automaticamente por uma ferramenta de detecção de plágio. Em caso de detecção de cópia (parcial ou integral), todos os envolvidos recebem nota ZERO. Em outras palavras, tanto os alunos que copiaram quanto o que deixou copiar recebem ZERO.
- b) Enviem o trabalho no prazo especificado e no formato especificado. Trabalhos recebidos fora do prazo ou em formato inadequado recebem nota ZERO.
- c) O trabalho deve ser enviado estritamente para o e- mail especificado acima.
- d) Trabalho que não compila recebe nota ZERO. Não adianta nem submeter.
- e) Os programas serão avaliados pela sua correção durante a execução e também pelo estilo de programação. Serão observados particularmente se os programas possuem os comentários apropriados, se usam nomes significativos para as variáveis e

funções, se o código está indentado corretamente e se utilizam modularização sempre que possível e apropriado.

f) Caso haja algum erro neste documento, serão divulgadas erratas. Portanto, fique atento às observações do professor durante as aulas e aos avisos na página do curso.

### **BOM TRABALHO !!!**

## **NÃO DEIXEM PARA FAZER O TRABALHO NA ÚLTIMA SEMANA!!!**

### **TRABALHOS QUE ENVOLVEM NÚMEROS ALEATÓRIOS DEVEM SER FEITOS COM CALMA E PRECISÃO PARA EVITAR ERROS!!!**